## DDTYPE command

2068 GstarCAD MY /KW August 11, 2021 [CAD Commands](https://kb.gstarcad.com.my/category/cad-commands/113/) 0 1120

The **DDTYPE** command is used to specify the display style and size of points.

## **Command Access:**

Ribbon : Home > Utilities > Point Style Menu : Format > Point Style Command : DDPTYPE (or -ddptype for transparent use)

## **Function Description:**

Users could change point display style by selecting the following icons

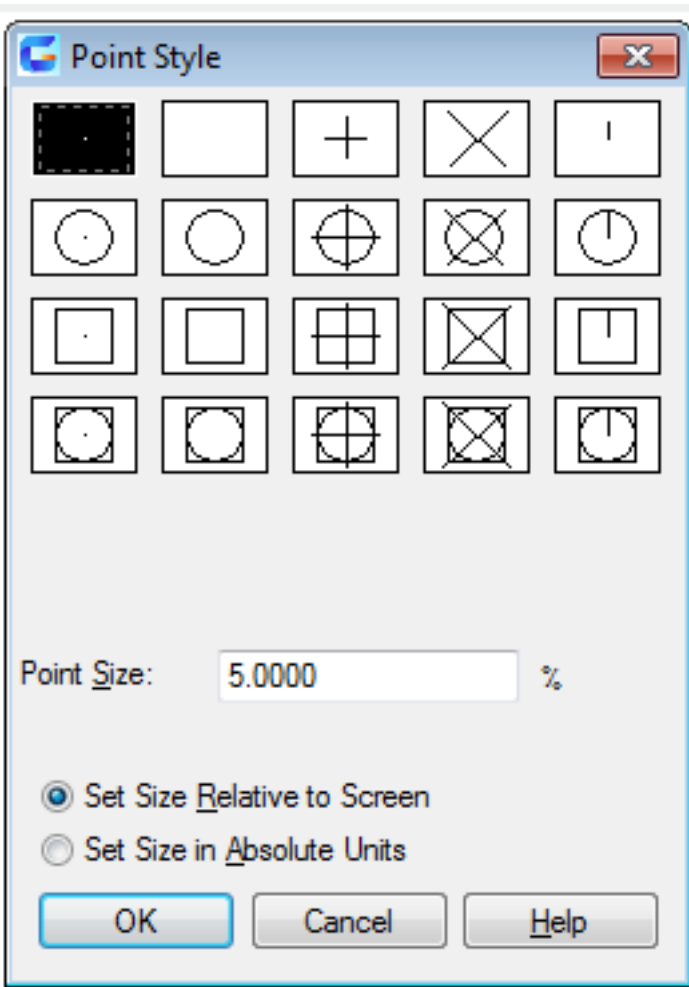

Online URL: <https://kb.gstarcad.com.my/article/ddtype-command-2068.html>